## **MIND STUDY** Nind Study is intended for grades 5-8 and 8-11 Questions posted on: Monday Answers posted on: Friday

**2022Q7 IMAGINARY NUMBERS**

## **QUESTIONS**

When counting with our fingers, we can count any number of things from 0 to 10. We can continue to count from there with 11, 12, and so on. These numbers make it very easy to count items, like the number of apples in a grocery bag or the number of wind turbine blades in a construction yard. This group, or set, of numbers is called the counting numbers. However, we know that more numbers exist. Sometimes, we have half an hour to finish a project, or a math problem asks us to add negative one to a number. These values are all within different sets of numbers. Below are some examples of these sets of numbers, though there are many more sets of numbers as well!

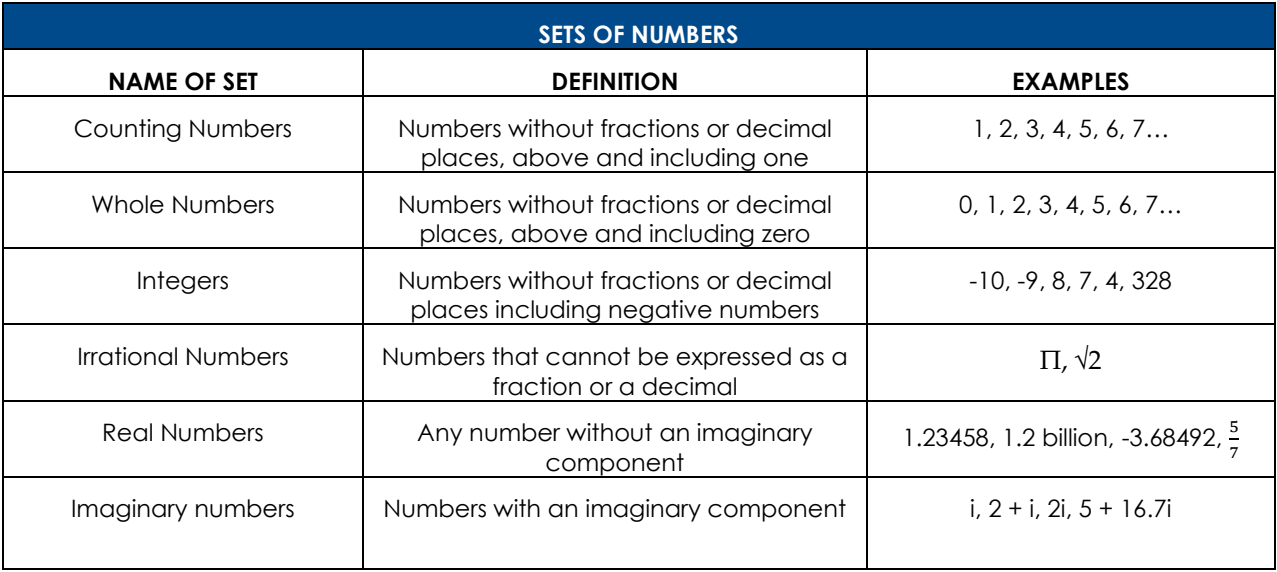

Yes, there are some numbers called imaginary numbers! Just because they're "imaginary" does not mean they're fake or unhelpful. For example, we only use some numbers when counting apples: 0, 1, 2, 3, 4, etc. We will not see 0.45 apples or  $\pi$  apples or  $\sqrt{2}$  apples, but those numbers are still helpful! They have lots of other applications.

We define *i* as  $\sqrt{1}$ . Therefore,  $i^2 = -1$ . If we know this definition, we can do math with *i* like we do with many other numbers. Some examples are below.

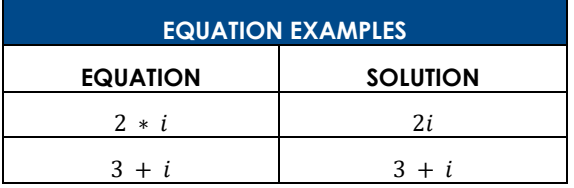

WIND STUDY Nind Study is intended for grades 5-8 and 8-11<br>Find downloadable one pagers at www.oneenergy.com/one-energy-feed

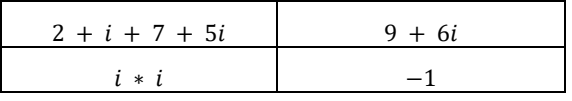

Imaginary numbers come in use in a lot of places. In fact, last week's Wind Study could've used imaginary numbers! The reactance of a capacitor is a real number, but when we combine reactance with resistance, we get impedance, which uses reactance as an imaginary number.

Level 1: Find the answer to the following equations. The last one is a little tricky!

a)  $2 * 3i$ b)  $3 + 4i$ c)  $(6 + i) * 2 + 3i$ d)  $(6i)^2$ 

**Level 2:** Find the answer to the following equations. The last one is even trickier!

- a)  $(4.5 + 6i) * 2i$
- b)  $3i * (99 + 4)$
- c)  $5.6i * 7.5i$
- d)  $12i 8i$
- e)  $i^3$

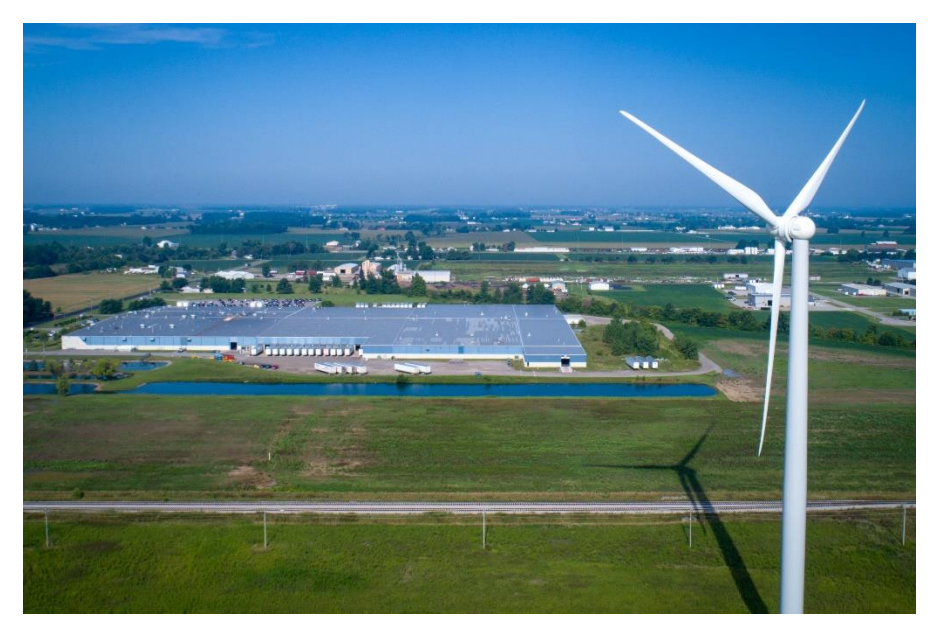

Lots of power engineering uses imaginary numbers, so One Energy considers them all the time when working through a *Wind For Industry*® project!